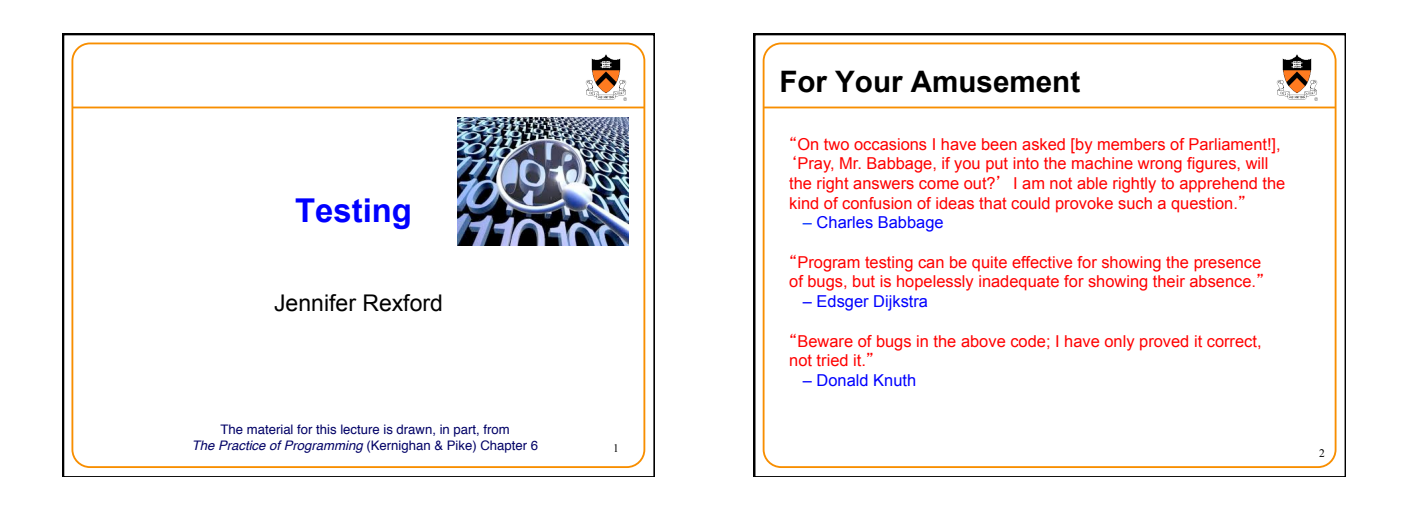

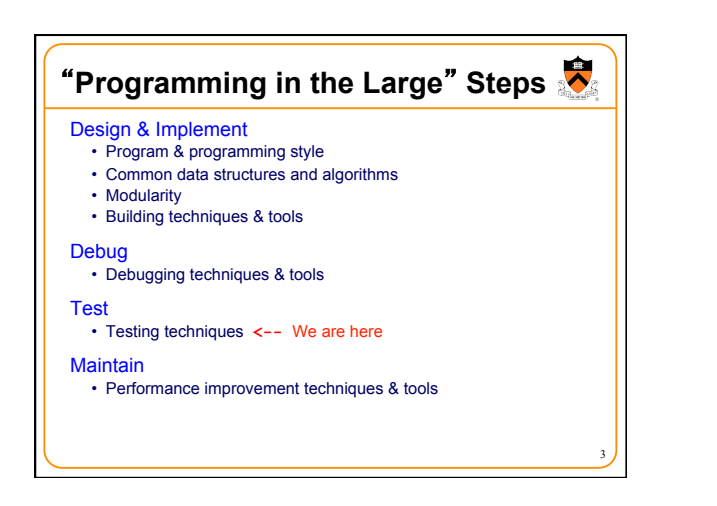

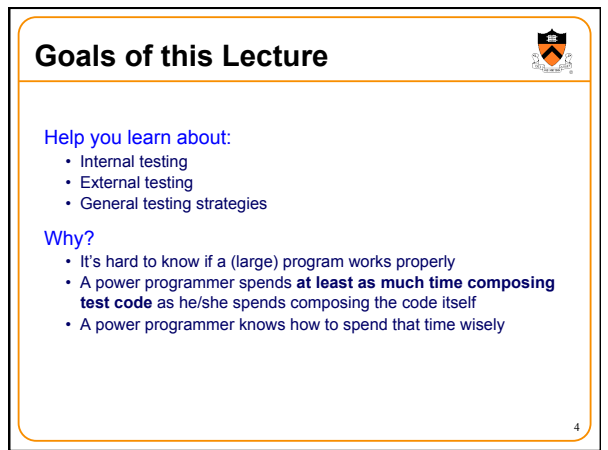

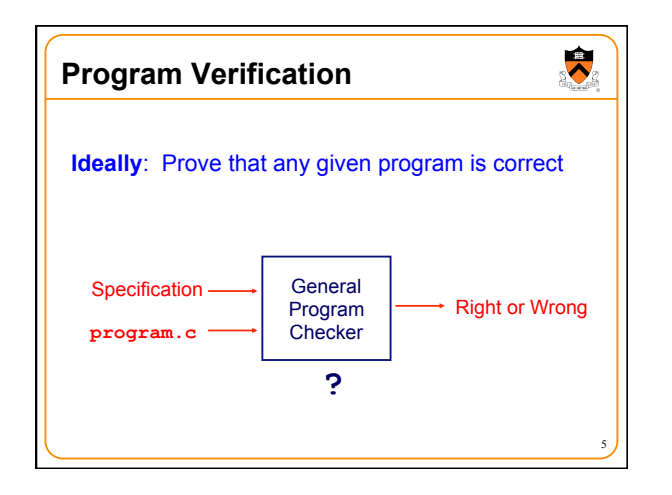

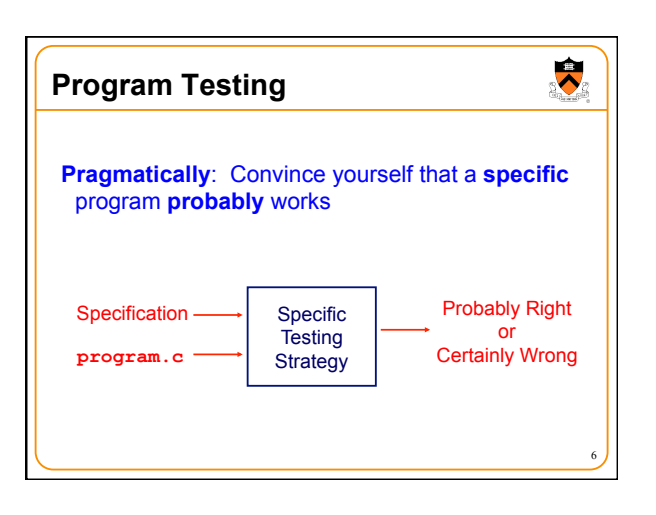

## **Agenda**

**External testing**  • **Designing data to test your program**  Internal testing • Designing your program to test itself

 $\ddot{\phantom{0}}$ 

General testing strategies

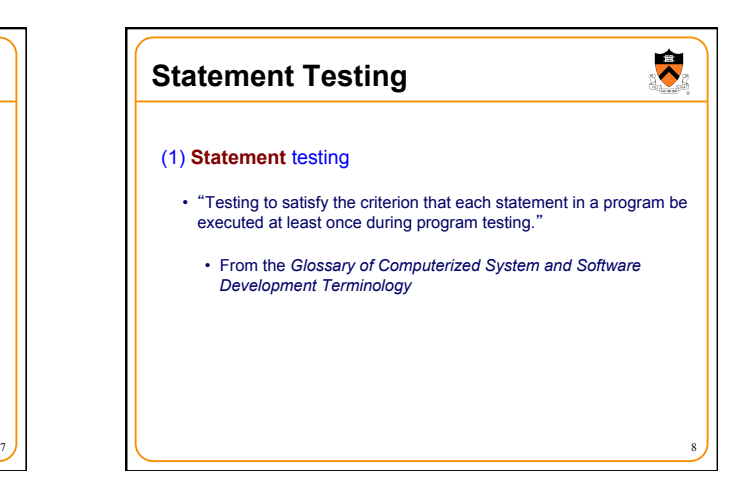

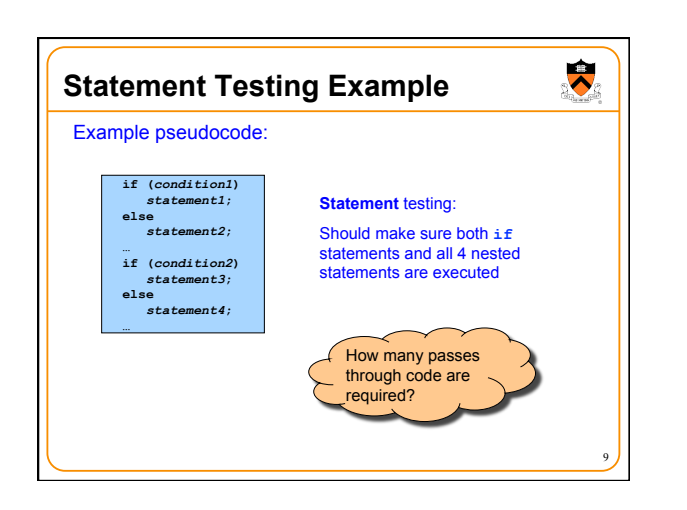

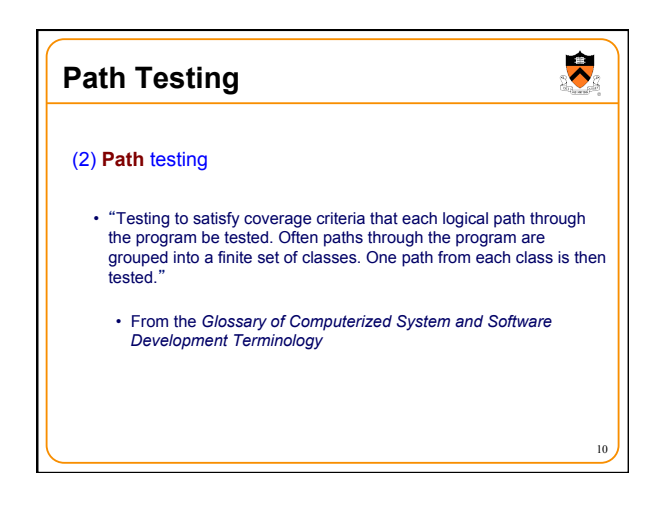

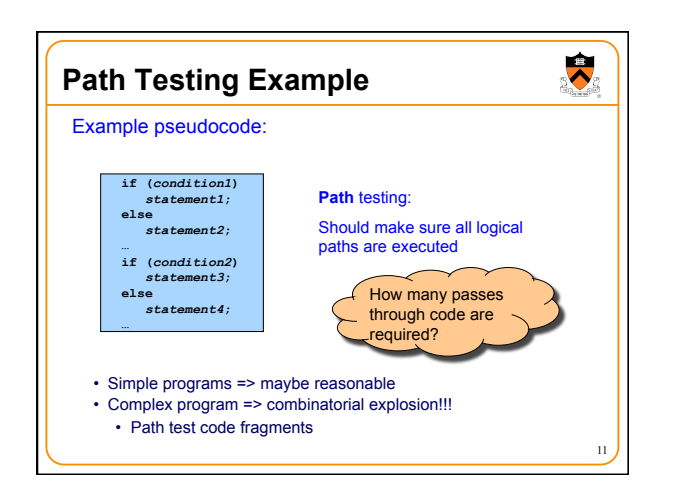

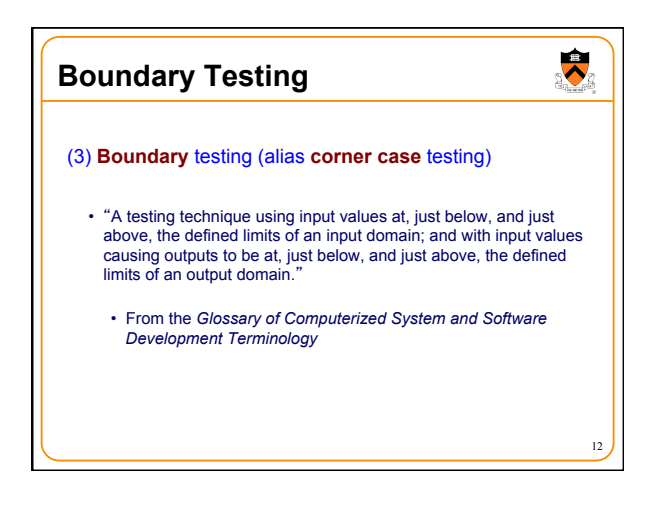

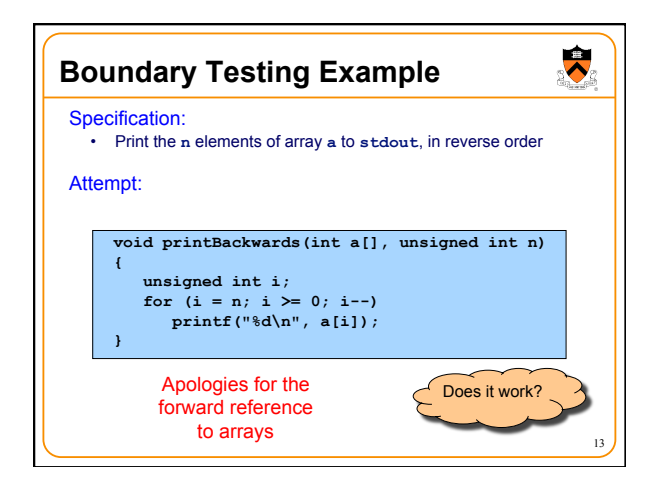

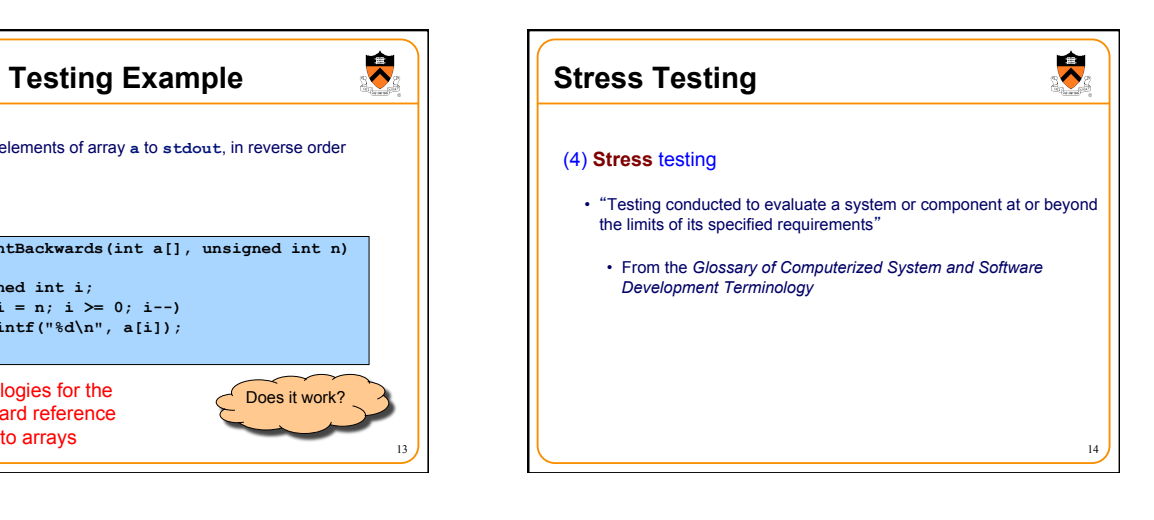

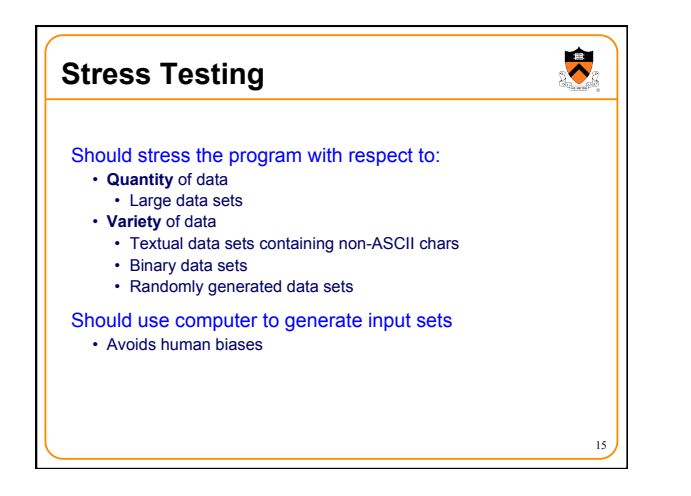

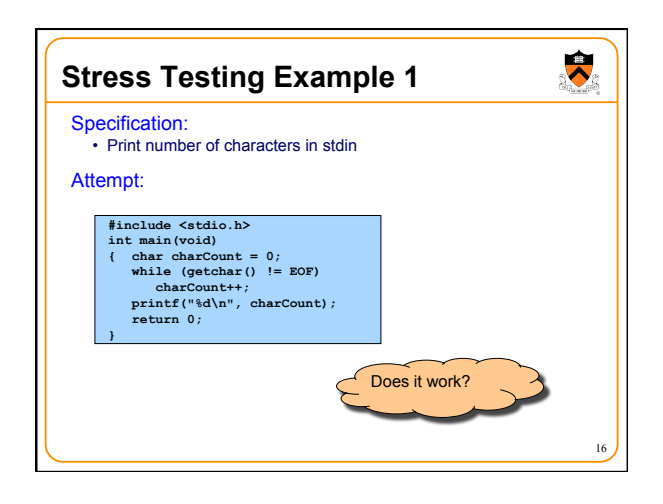

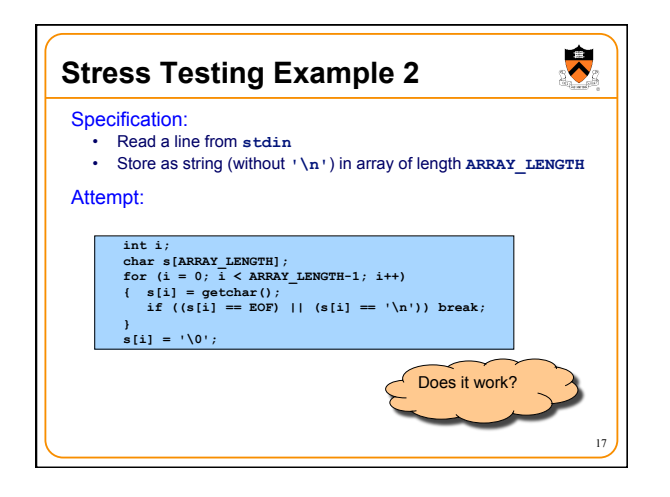

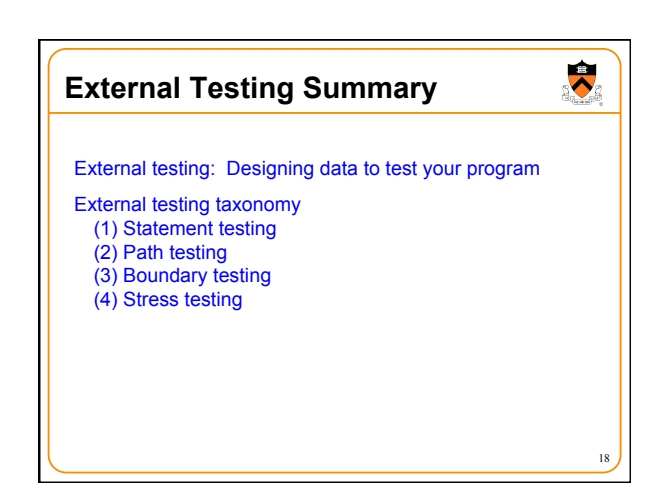

## **Agenda**

External testing • Designing data to test your program

**Internal testing**  • **Designing your program to test itself**   $\ddot{\phantom{0}}$ 

General testing strategies

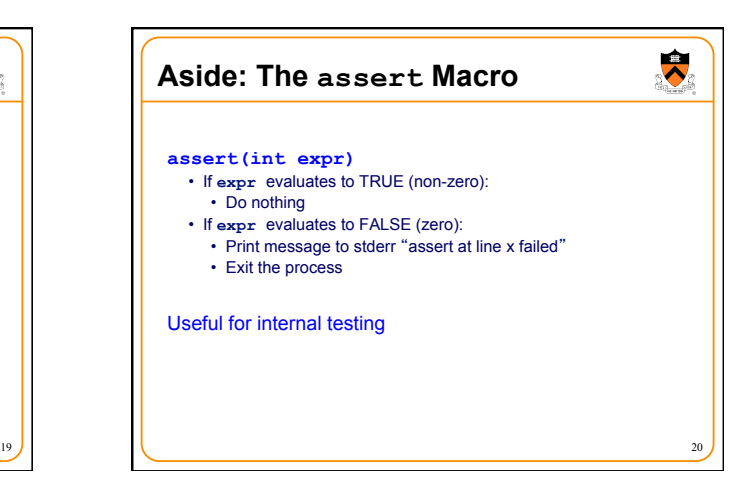

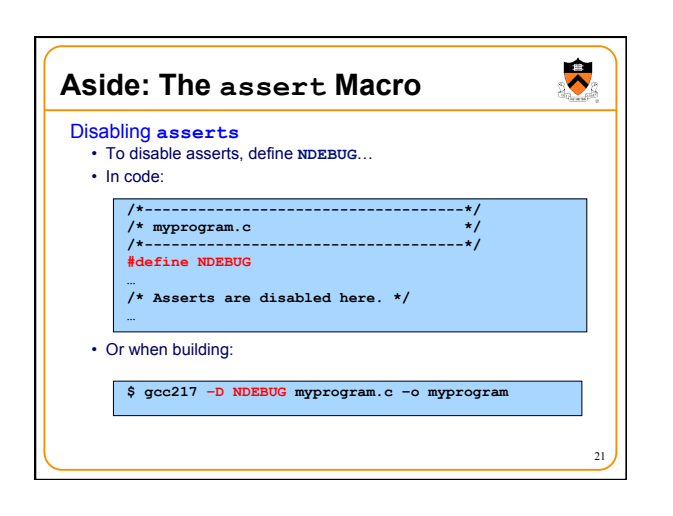

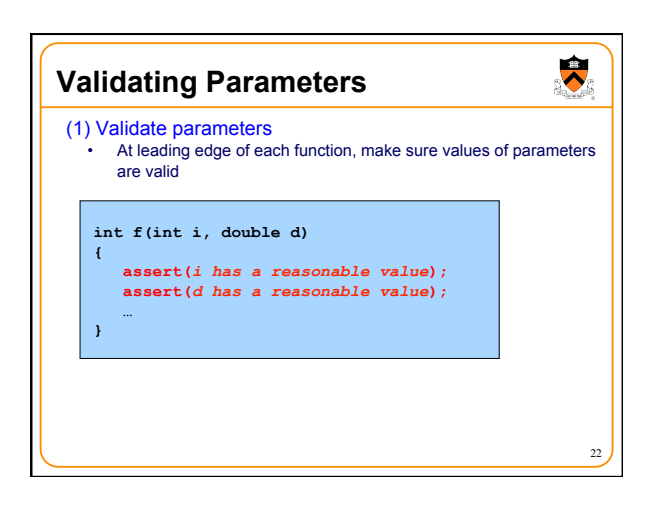

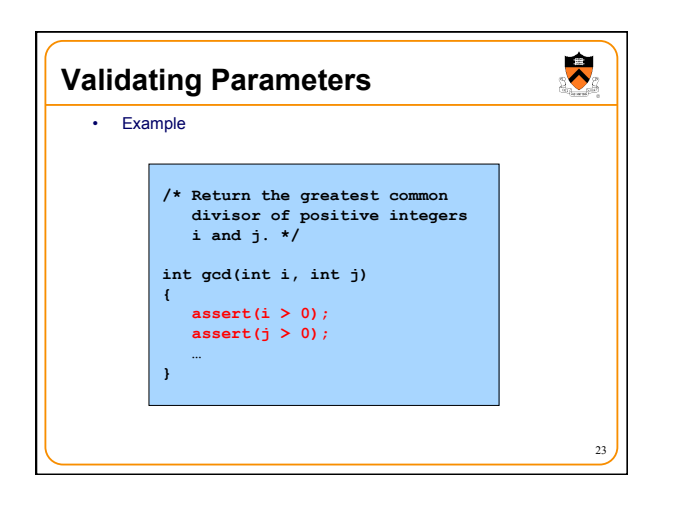

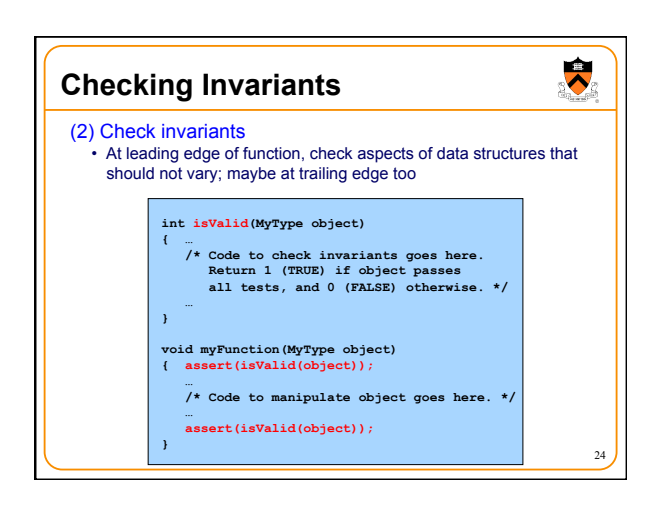

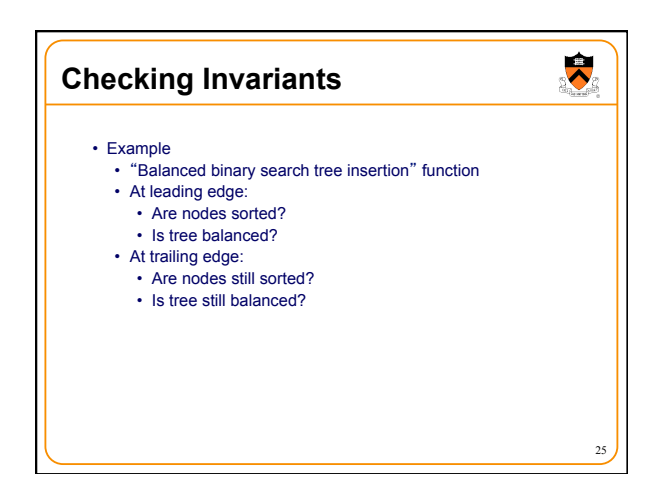

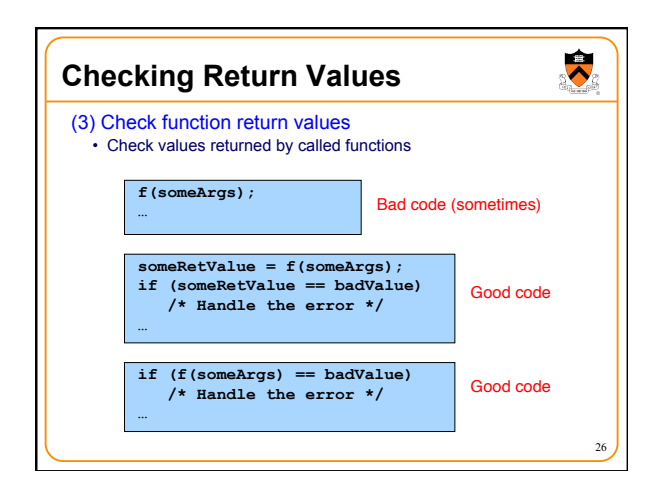

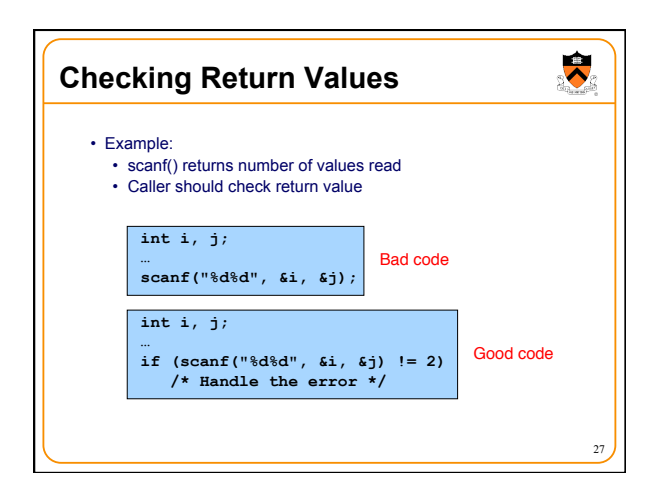

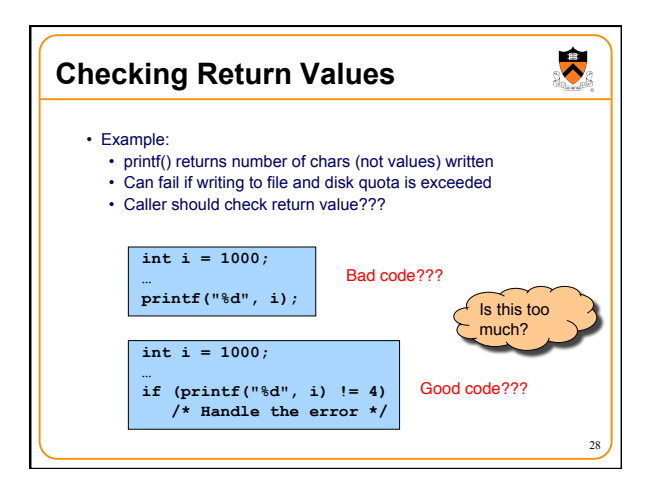

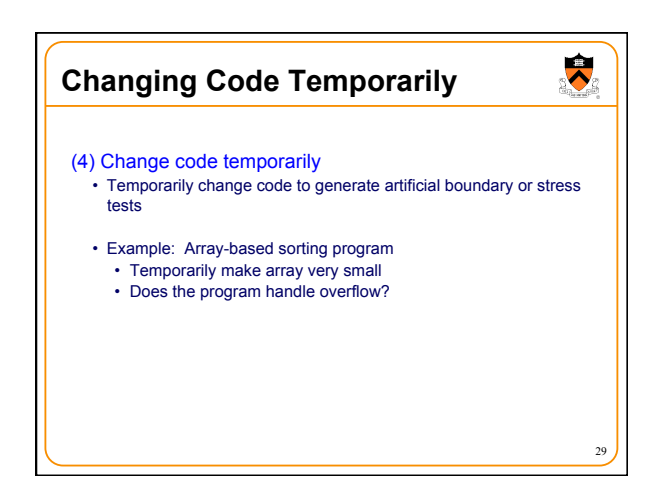

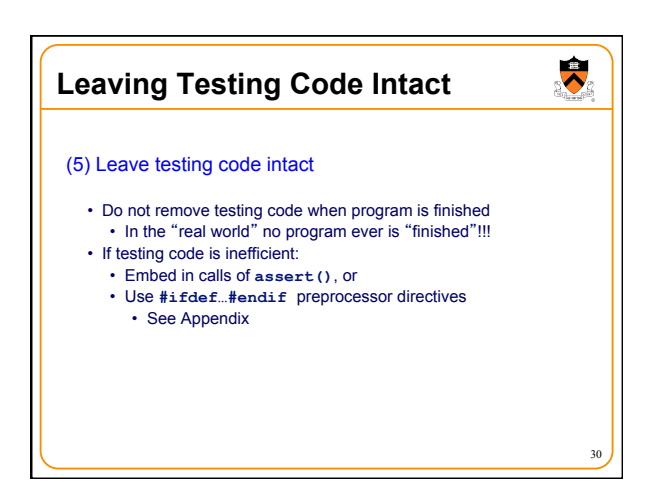

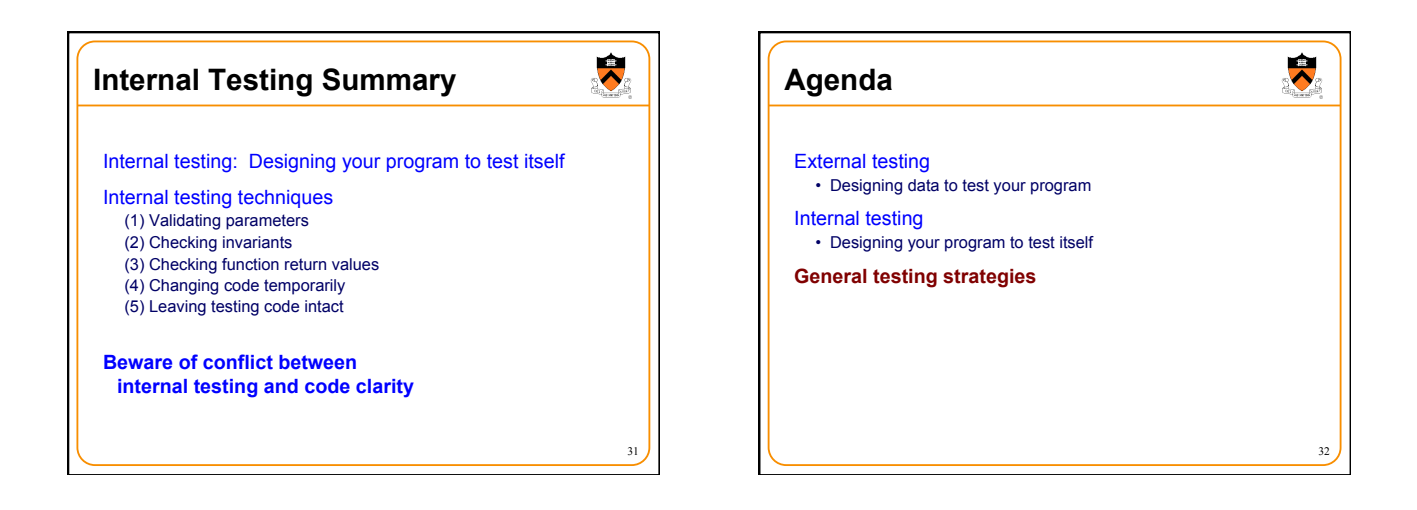

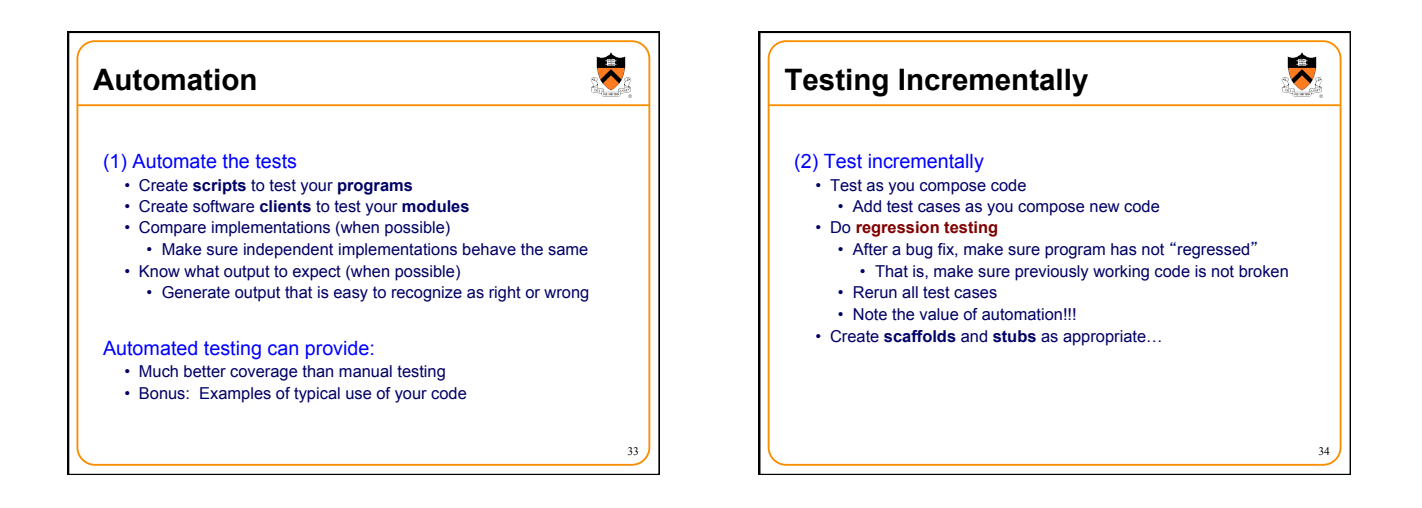

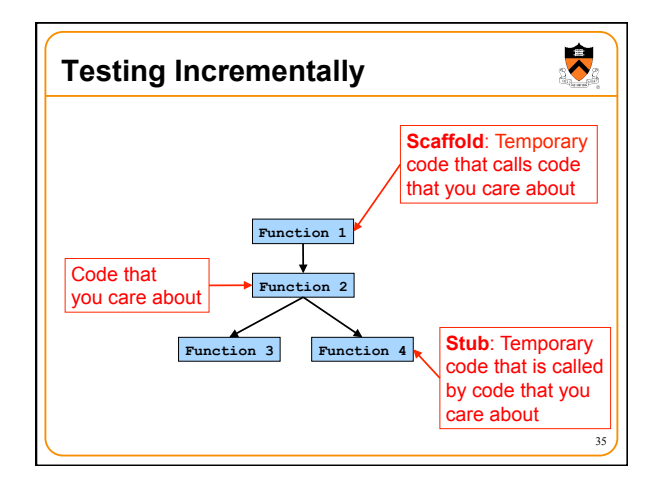

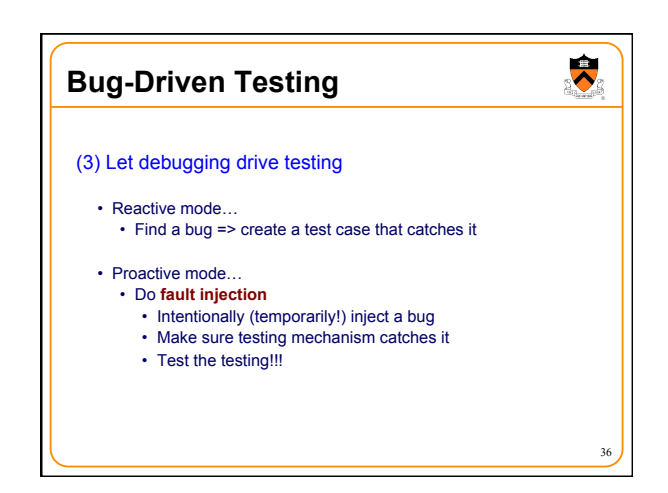

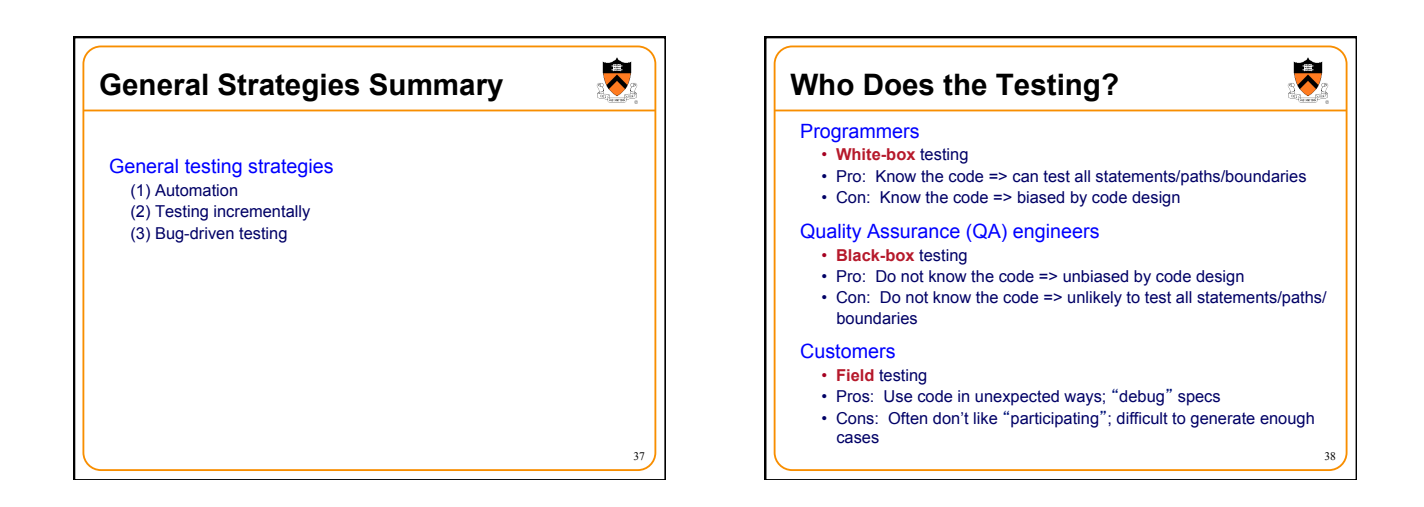

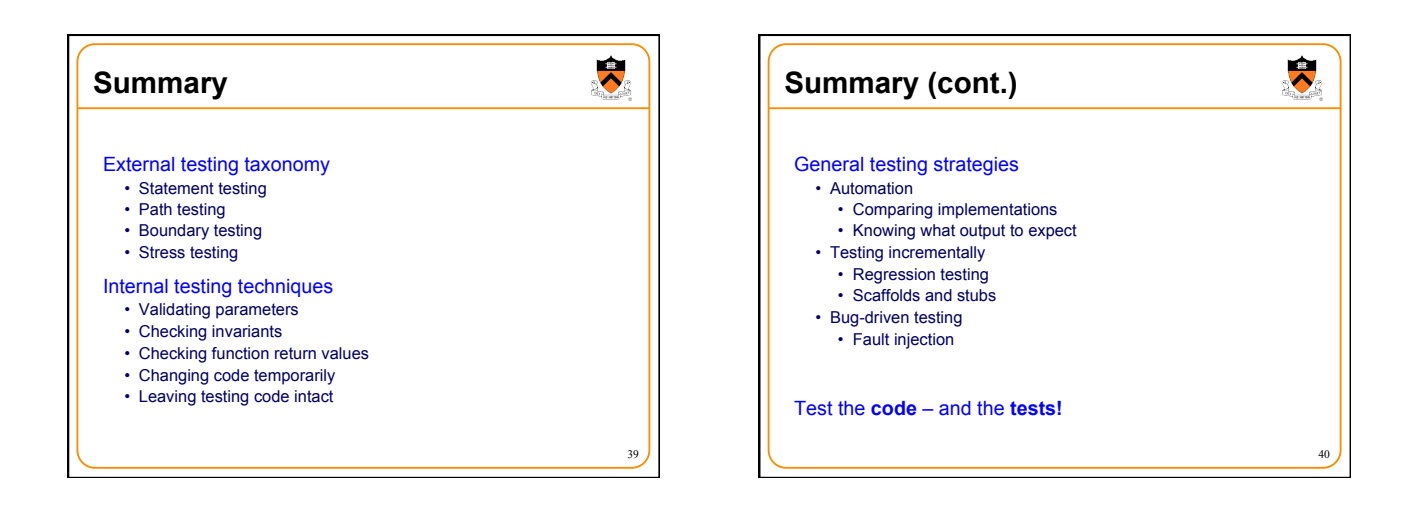

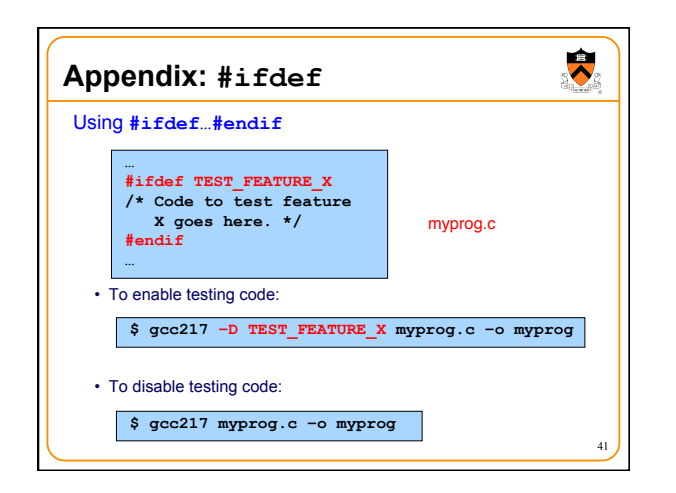